# **Arvados - Bug #3834**

# **[Workbench] pipeline instance that is RunningOnClient should be rendered as Running, not Ready.**

09/08/2014 11:20 AM - Abram Connelly

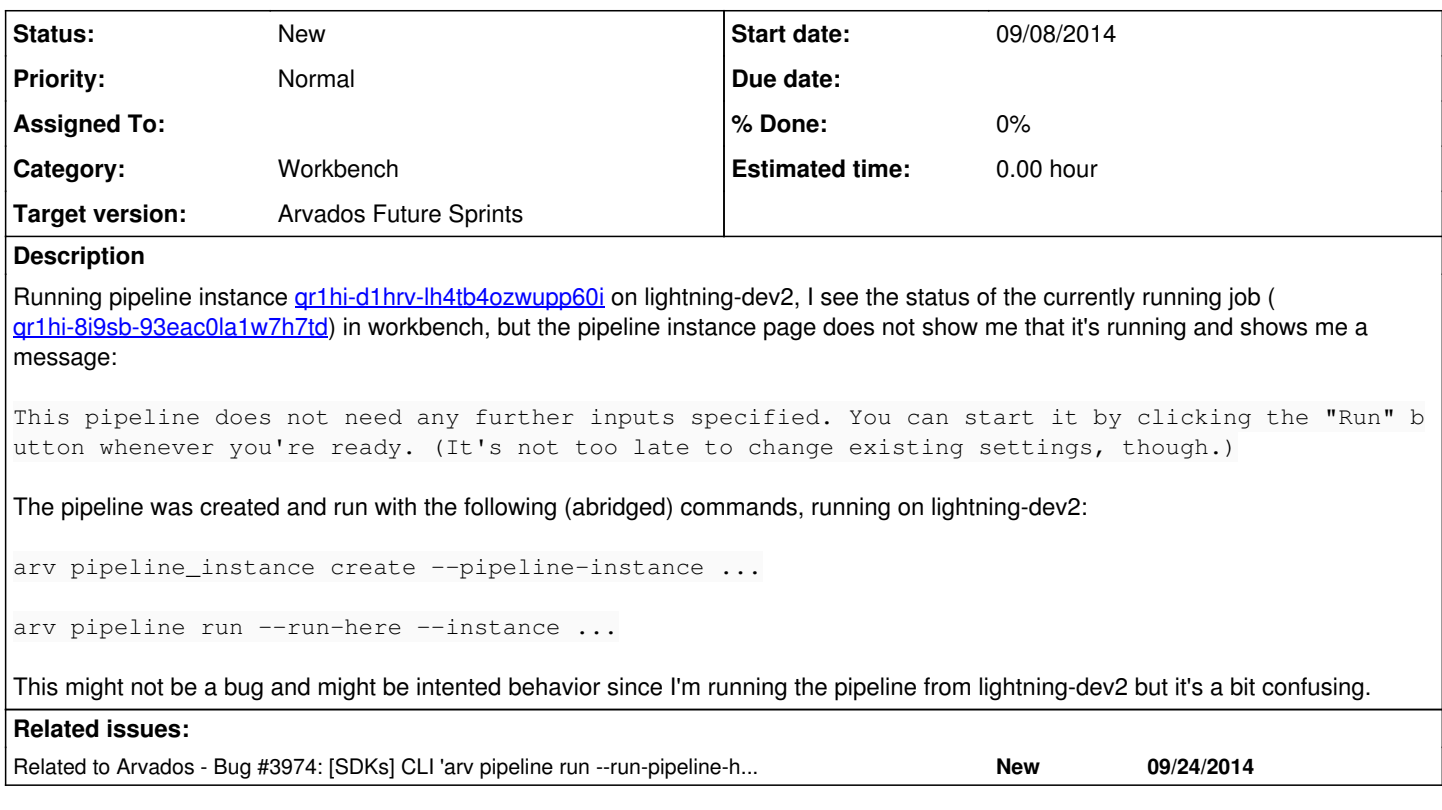

## **History**

### **#1 - 09/12/2014 04:42 PM - Ward Vandewege**

*- Target version set to Bug Triage*

#### **#2 - 09/12/2014 04:47 PM - Ward Vandewege**

*- Project changed from Arvados to Arvados Private*

## **#3 - 09/25/2014 09:13 PM - Tim Pierce**

*- Target version changed from Bug Triage to Arvados Future Sprints*

#### **#4 - 09/25/2014 09:15 PM - Tim Pierce**

*- Project changed from Arvados Private to Arvados*

#### **#5 - 09/26/2014 04:40 PM - Tom Clegg**

*- Subject changed from Running a pipeline instance from the command line does not show running status on workbench to [Workbench] pipeline instance that is RunningOnClient should be rendered as Running, not Ready.*

*- Story points set to 0.5*

### **#6 - 09/26/2014 04:41 PM - Tom Clegg**

*- Category set to Workbench*